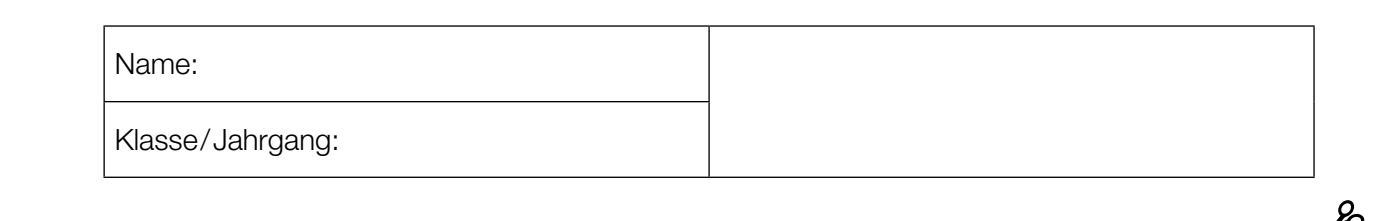

Standardisierte kompetenzorientierte schriftliche Reife- und Diplomprüfung

**BHS** 

# Haupttermin 2021

# Angewandte Mathematik

HAK

Bundesministerium Bildung, Wissenschaft und Forschung

## Hinweise zur Aufgabenbearbeitung

Liebe Kandidatin! Lieber Kandidat!

Das vorliegende Aufgabenheft enthält Teil-A-Aufgaben und Teil-B-Aufgaben mit jeweils unterschiedlich vielen Teilaufgaben. Die Teilaufgaben sind unabhängig voneinander bearbeitbar.

Verwenden Sie für die Bearbeitung ausschließlich dieses Aufgabenheft und das Ihnen zur Verfügung gestellte Arbeitspapier. Schreiben Sie Ihren Namen und Ihren Jahrgang bzw. Ihre Klasse in die dafür vorgesehenen Felder auf dem Deckblatt des Aufgabenhefts sowie Ihren Namen und die fortlaufende Seitenzahl auf jedes verwendete Blatt Arbeitspapier. Geben Sie bei der Beantwortung jeder Teilaufgabe deren Bezeichnung (z.B.: 3d1) auf dem Arbeitspapier an.

In die Beurteilung wird alles einbezogen, was nicht durchgestrichen ist. Streichen Sie Notizen durch.

Die Verwendung der vom zuständigen Regierungsmitglied für die Klausurarbeit freigegebenen Formelsammlung für die SRDP in Angewandter Mathematik ist erlaubt. Weiters ist die Verwendung von elektronischen Hilfsmitteln (z.B. grafikfähiger Taschenrechner oder andere entsprechende Technologie) erlaubt, sofern keine Kommunikationsmöglichkeit (z.B. via Internet, Intranet, Bluetooth, Mobilfunknetzwerke etc.) gegeben ist und der Zugriff auf Eigendateien im elektronischen Hilfsmittel nicht möglich ist.

Eine Erläuterung der Antwortformate liegt im Prüfungsraum zur Durchsicht auf.

#### Handreichung für die Bearbeitung

- Jede Berechnung ist mit einem nachvollziehbaren Rechenansatz und einer nachvollziehbaren Dokumentation des Technologieeinsatzes (die verwendeten Ausgangsparameter und die verwendete Technologiefunktion müssen angegeben werden) durchzuführen.
- Selbst gewählte Variablen sind zu erklären und gegebenenfalls mit Einheiten zu benennen.
- Ergebnisse sind eindeutig hervorzuheben.
- Ergebnisse sind mit entsprechenden Einheiten anzugeben, wenn dies in der Handlungsanweisung explizit gefordert wird.

#### *So ändern Sie Ihre Antwort bei Aufgaben zum Ankreuzen:*

- 1. Übermalen Sie das Kästchen mit der nicht mehr gültigen Antwort.
- 2. Kreuzen Sie dann das gewünschte Kästchen an.

Hier wurde zuerst die Antwort " $5 + 5 = 9$ " gewählt und dann auf " $2 + 2 = 4$ " geändert.

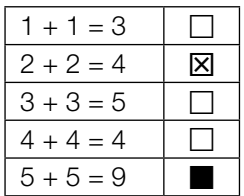

Es gilt folgender Beurteilungsschlüssel:

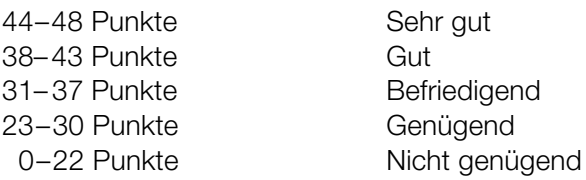

- Werden Diagramme oder Skizzen als Lösungen erstellt, so sind die Achsen zu skalieren und zu beschriften.
- Werden geometrische Skizzen erstellt, so sind die lösungsrelevanten Teile zu beschriften.
- Vermeiden Sie frühzeitiges Runden.
- Legen Sie allfällige Computerausdrucke der Lösung mit Ihrem Namen beschriftet bei.
- Wird eine Aufgabe mehrfach gerechnet, so sind alle Lösungswege bis auf einen zu streichen.

#### *So wählen Sie eine bereits übermalte Antwort:*

- 1. Übermalen Sie das Kästchen mit der nicht mehr gültigen Antwort.
- 2. Kreisen Sie das gewünschte übermalte Kästchen ein.

Hier wurde zuerst die Antwort " $2 + 2 = 4$ " übermalt und dann wieder gewählt.

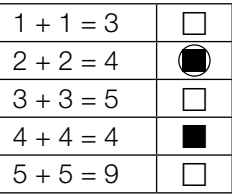

Bitte umblättern.

#### Zirkus

a) Eine bestimmte Zirkusvorstellung wurde von 65 Erwachsenen und 57 Kindern besucht. Diese bezahlten insgesamt Eintritt in Höhe von 1.179 Euro. Eine andere Zirkusvorstellung mit den gleichen Eintrittspreisen wurde von 82 Erwachsenen und 74 Kindern besucht. Diese bezahlten insgesamt Eintritt in Höhe von 1.502 Euro.

- 1) Erstellen Sie ein Gleichungssystem zur Berechnung des Eintrittspreises *x* für einen Erwachsenen und des Eintrittspreises *y* für ein Kind. *[0/1 P.]*
- 2) Berechnen Sie die Eintrittspreise *x* und *y*. *[0/1 P.]*
- b) Eine Gruppe von *n* Personen bestellt Eintrittskarten für einen anderen Zirkus zu einem Eintrittspreis von *p* Euro pro Person. Bis zum Tag der Vorstellung hat sich die Gruppengröße jedoch um *k* Personen erhöht, und der Veranstalter gewährt deshalb allen eine Ermäßigung von 5 % auf den Eintrittspreis.
	- 1) Kreuzen Sie den richtigen Ausdruck zur Berechnung des insgesamt bezahlten Eintritts an. *[1 aus 5] [0/1 P.]*

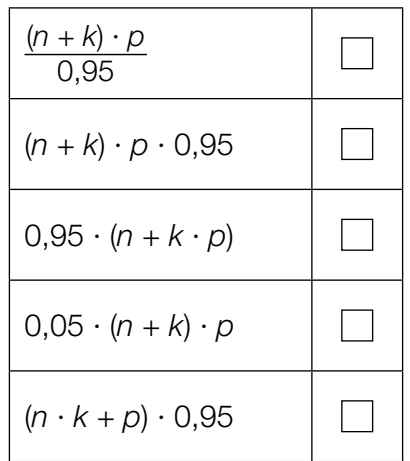

- c) Die Dauer der Zirkusvorstellungen ist annähernd normalverteilt mit dem Erwartungswert  $\mu$  = 120 min und der Standardabweichung  $\sigma$  = 5 min.
	- 1) Berechnen Sie die Wahrscheinlichkeit, dass eine zufällig ausgewählte Zirkusvorstellung mindestens 118 min dauert. *[0/1 P.]*

Die Wahrscheinlichkeit, dass eine zufällig ausgewählte Zirkusvorstellung höchstens 125 min dauert, soll mithilfe der zugehörigen Dichtefunktion *f* bzw. mithilfe der zugehörigen Verteilungsfunktion *F* dargestellt werden.

2) Kreuzen Sie diejenige Darstellung an, die nicht dieser Wahrscheinlichkeit entspricht. *[1 aus 5] [0/1 P.]*

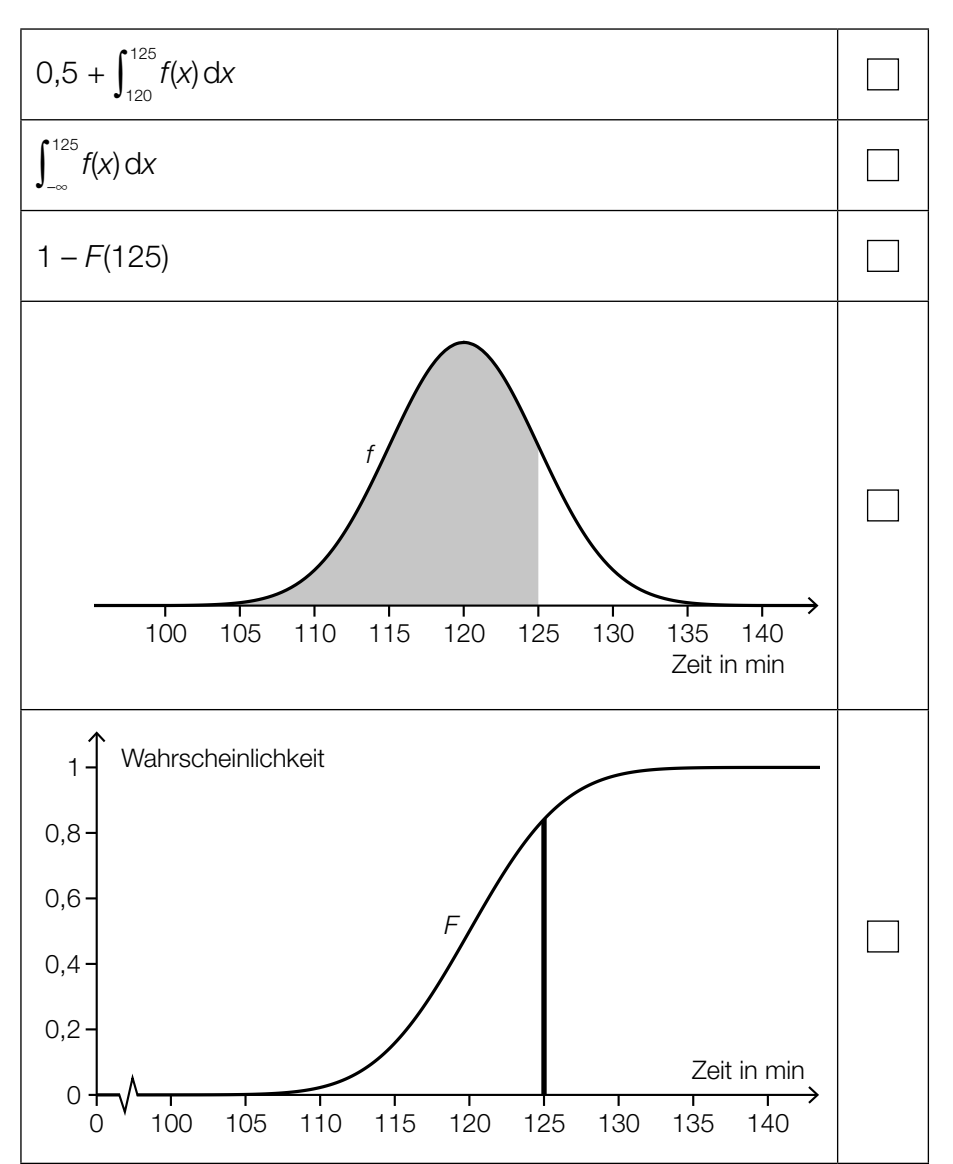

## Bäume

a) Die Form des Blattes einer Buche lässt sich in einem Koordinatensystem näherungsweise durch die Fläche zwischen dem Graphen der Funktion *f* und dem Graphen der Funktion *g* beschreiben.

*f*(*x*) = 0,0047 ⋅ *x*<sup>3</sup> − 0,2 ⋅ *x*<sup>2</sup> + 1,28 ⋅ *x* mit 0 ≤ *x* ≤ *x*<sub>N</sub>  $g(x) = -f(x)$ *x*, *f*(*x*), *g*(*x*) ... Koordinaten in cm

In der nachstehenden Abbildung ist der Graph der Funktion *f* dargestellt.

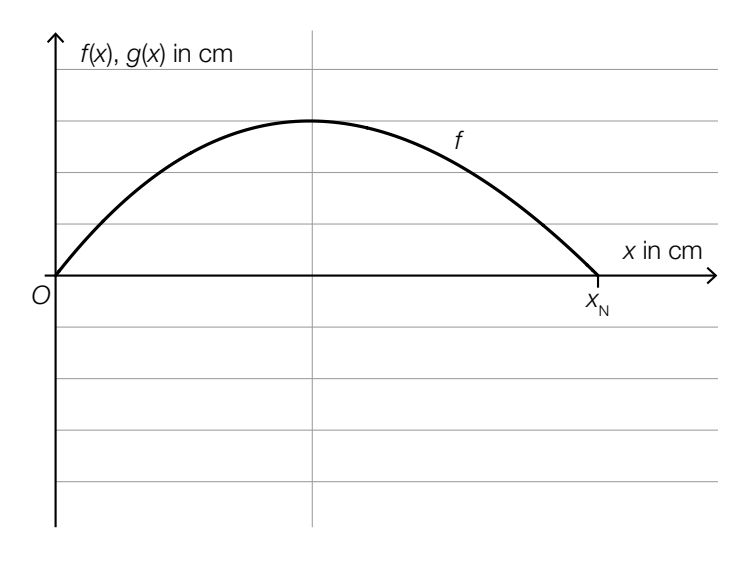

1) Zeichnen Sie in der obigen Abbildung den Graphen der Funktion  $g$  im Intervall  $[0; x_{N}]$  ein.

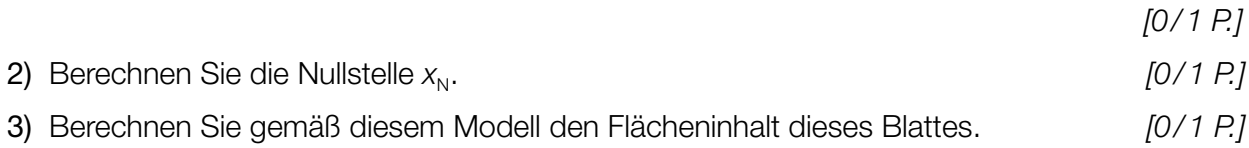

- b) Für eine Modellrechnung werden folgende Annahmen getroffen: An einem bestimmten Sommertag scheint die Sonne 14,5 Stunden lang. Ein Blatt eines Laubbaums produziert bei Sonnenschein pro Stunde 2,14 mg Sauerstoff. Ein Laubbaum hat 30000 Blätter.
	- 1) Berechnen Sie die Sauerstoffmenge, die solch ein Laubbaum an diesem Sommertag produziert. Geben Sie das Ergebnis in Kilogramm an. *[0/1 P.]*

Eine Person benötigt 0,816 kg Sauerstoff pro Tag.

Man möchte wissen, wie viele solcher Laubbäume erforderlich sind, um den täglichen Sauerstoffbedarf von *x* Personen zu decken. Diese Anzahl an Laubbäumen wird mit *n* bezeichnet.

2) Stellen Sie mithilfe von *x* eine Formel zur Berechnung von *n* auf.

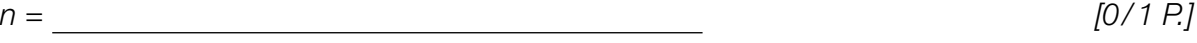

## Sonnenlicht und Vitamin D

Für die Bildung von Vitamin D in der Haut ist Sonnenlicht nötig. Ist der Einfallswinkel der Sonnenstrahlen in der Atmosphäre zu klein, kann kein Vitamin D gebildet werden.

a) Für jeden Tag eines Jahres wird der größte Einfallswinkel der Sonnenstrahlen betrachtet. Für eine bestimmte Stadt ist die zeitliche Entwicklung dieses Winkels als Graph der Funktion *S* dargestellt.

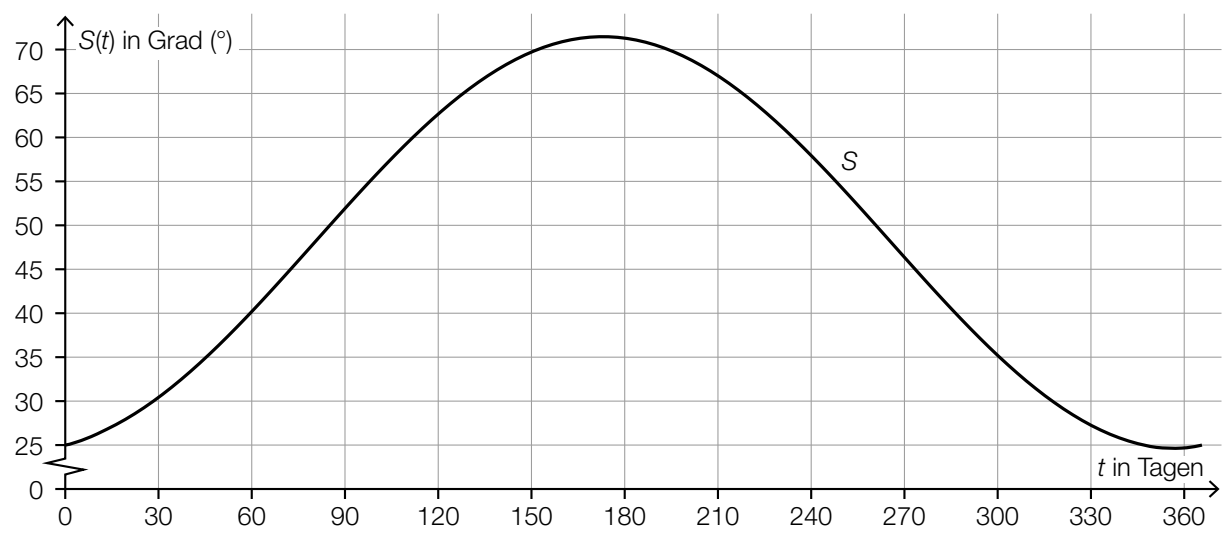

*t* ... Zeit ab Jahresbeginn in Tagen

*S*(*t*) ... größter Einfallswinkel der Sonnenstrahlen zur Zeit *t* in Grad (°)

1) Lesen Sie dasjenige Zeitintervall ab, in dem der größte Einfallswinkel der Sonnenstrahlen mindestens 45° beträgt.

[**1071 P.**] (in Tagen) *[0/1 P.]* 

Es wird folgende Berechnung durchgeführt: *S*(90) – *S*(0) <sup>90</sup> ≈ 0,3

2) Interpretieren Sie das Ergebnis dieser Berechnung im gegebenen Sachzusammenhang. Geben Sie dabei die zugehörige Einheit an. *[0/1 P.]* b) Die Vitamin-D-Konzentration in Claudias Blut sinkt ab Herbstbeginn und lässt sich durch die Funktion *N* beschreiben.

 $N(t) = N_0 \cdot e^{-0.0173 \cdot t}$ 

*t* ... Zeit ab Herbstbeginn in Tagen

*N*(*t*) ... Vitamin-D-Konzentration in Claudias Blut zur Zeit *t* in Nanogramm pro Milliliter (ng/ml) *N*0 ... Vitamin-D-Konzentration in Claudias Blut zu Herbstbeginn in ng/ml

Der Körper ist ausreichend mit Vitamin D versorgt, wenn dessen Konzentration im Blut mindestens 30 ng/ml beträgt.

Claudia möchte wissen, wie hoch die Vitamin-D-Konzentration im Blut zu Herbstbeginn mindestens sein muss, damit ihr Körper nach 60 Tagen noch ausreichend mit Vitamin D versorgt ist.

1) Berechnen Sie die dafür notwendige Vitamin-D-Konzentration zu Herbstbeginn. *[0/1 P.]*

Im obigen Modell beträgt die Halbwertszeit beim Abbau von Vitamin D in Claudias Körper 40 Tage.

2) Kreuzen Sie die zutreffende Aussage an. *[1 aus 5] [0/1 P.]*

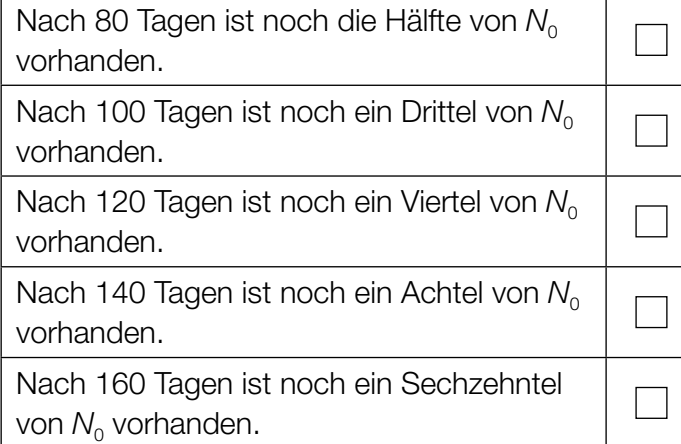

#### Steig- bzw. Sinkflug von Flugzeugen

- a) Ein Flugzeug beginnt zur Zeit *t* = 0 in einer Flughöhe von 12000 m mit dem Sinkflug. Dabei nimmt die Flughöhe um 90 m/min ab. Die Flughöhe (in Metern) in Abhängigkeit von der Zeit *t* (in Minuten) soll für den Sinkflug durch die lineare Funktion  $h_{_1}$  beschrieben werden.
	- 1) Stellen Sie eine Gleichung der Funktion  $h<sub>1</sub>$  auf.

*[0/1 P.]* 

Für ein zweites Flugzeug zeigt der nachstehend dargestellte Graph der Funktion  $h_{_2}$  den Zusammenhang zwischen der Flughöhe und der Zeit.

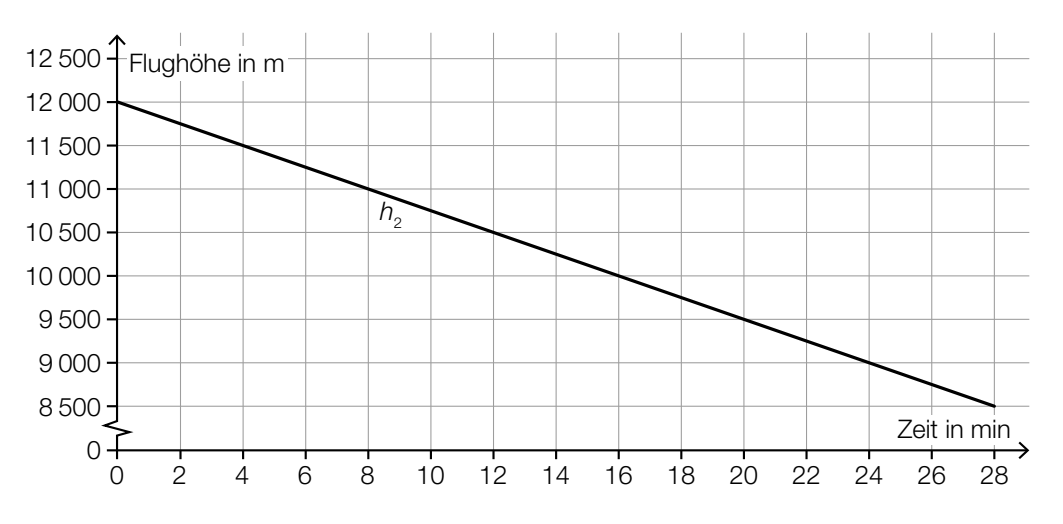

2) Überprüfen Sie nachweislich, ob das zweite Flugzeug schneller als das erste Flugzeug sinkt. *[0/1 P.]* b) Die momentane Änderungsrate der Flughöhe (Steig- bzw. Sinkgeschwindigkeit) eines Flugzeugs auf einem Flug von München nach Frankfurt am Main kann näherungsweise durch die Funktion *f* beschrieben werden (siehe nachstehende Abbildung).

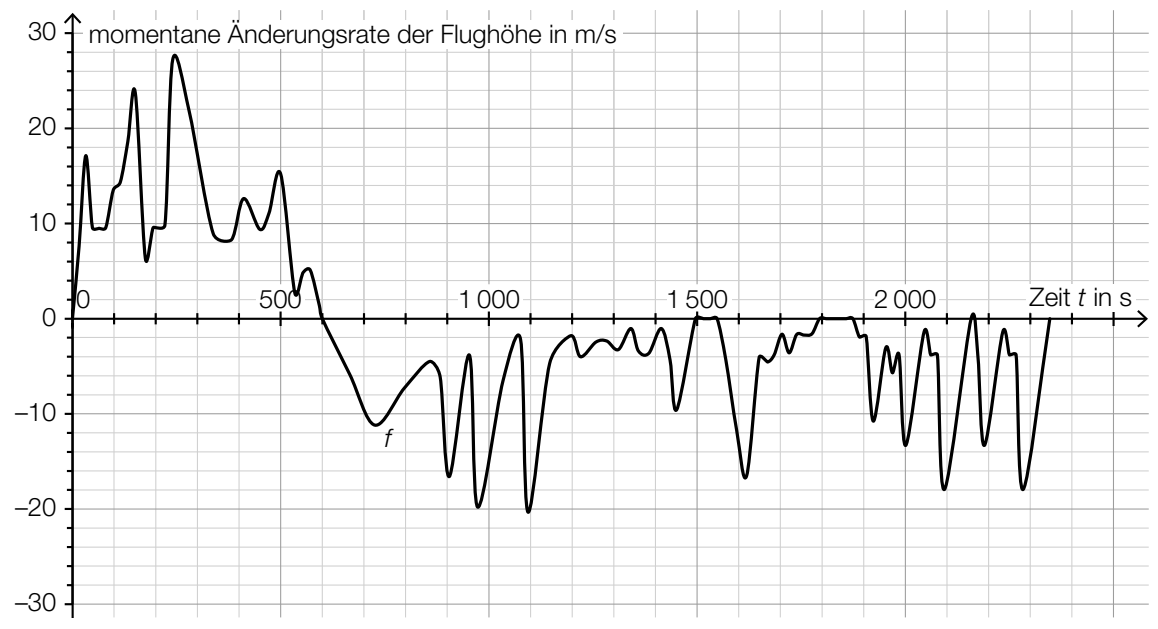

Datenquelle: https://de.flightaware.com/live/flight/DLH99/history/20180905/0710Z/EDDM/EDDF/tracklog [22.02.2019].

Zur Zeit *t* = 0 hebt das Flugzeug in München ab.

1) Lesen Sie aus der obigen Abbildung diejenige Zeit *t* m ab, zu der das Flugzeug seine maximale Flughöhe erreicht.

$$
t_{\rm m} = \underline{\hspace{2cm}} \hspace{2cm} \text{S} \hspace{2cm} [0/1 \, P_{\rm s}]
$$

Es wird folgende Berechnung durchgeführt:  $\int_{1550}^{1800}$  $\int_{1550}^{1500} f(t) dt = -1249 \text{ m}$ 

2) Interpretieren Sie das Ergebnis dieser Berechnung im gegebenen Sachzusammenhang. *[0/1 P.]*

## **Darts**

*Darts* ist ein Spiel, bei dem Pfeile auf eine kreisförmige Dartscheibe geworfen werden (siehe nachstehende Abbildung).

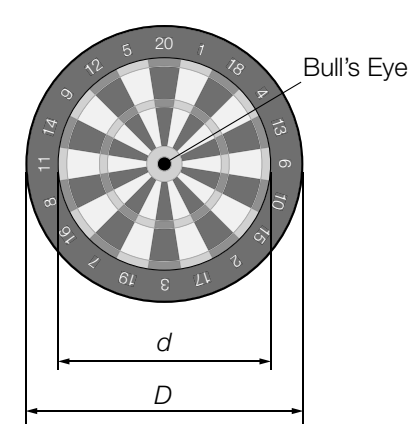

- a) In der obigen Abbildung sind die Durchmesser zweier Kreise gekennzeichnet, die einen gemein samen Mittelpunkt haben. Der innere Kreis hat den Durchmesser *d* = 34 cm und der äußere Kreis den Durchmesser *D* = 45 cm.
	- 1) Berechnen Sie, wie viel Prozent die Fläche des inneren Kreises bezogen auf jene des äußeren Kreises ausmacht. *[0 / 1 P.]*
- b) Eine Dartscheibe mit dem Durchmesser *D* hängt senkrecht an einer Wand (siehe unten stehende nicht maßstabgetreue Abbildung in der Ansicht von der Seite). Der Mittelpunkt der Dartscheibe und das Auge eines Spielers befinden sich in der gleichen Höhe über dem Boden.

*L* ist der Abstand des Auges vom Mittelpunkt der Dartscheibe. α ist der Sehwinkel, unter dem der Spieler die Dartscheibe sieht.

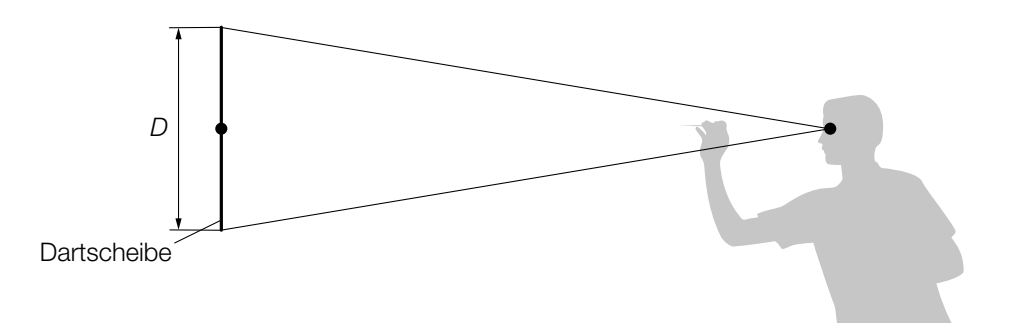

- 1) Zeichnen Sie in der obigen Abbildung die Größen *L* und α ein. *[0 / 1 P.]*
- 2) Stellen Sie mithilfe von *D* und *L* eine Formel zur Berechnung von α auf.

 $\alpha =$  *[0/1 P.]* 

c) Die nachstehende Abbildung zeigt modellhaft die Flugbahn eines Dartpfeils zwischen dem Abwurfpunkt *A* und dem Zielpunkt *Z*.

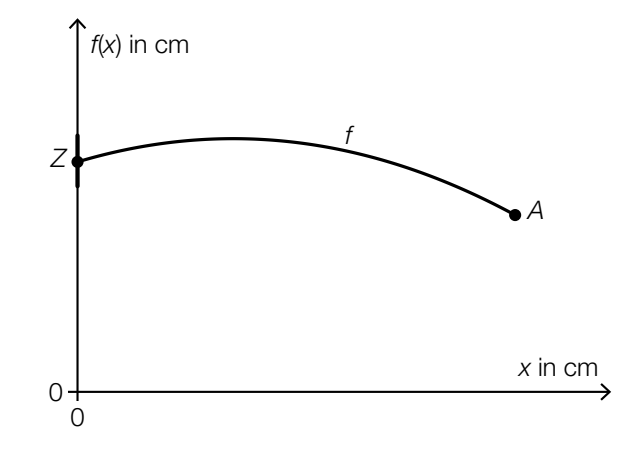

Die Flugbahn kann in diesem Modell durch den Graphen der quadratischen Funktion *f* beschrieben werden:

 $f(x) = a \cdot x^2 + b \cdot x + c$ 

*x* ... horizontaler Abstand zur Dartscheibe in cm *f*(*x*) ... Höhe über dem Boden im Abstand *x* in cm

Der Zielpunkt *Z* befindet sich in einer Höhe von 173 cm über dem Boden. Die größte Höhe von 182 cm über dem Boden erreicht der Pfeil an derjenigen Stelle, an der er vom Zielpunkt *Z* einen horizontalen Abstand von 75 cm hat.

- 1) Erstellen Sie ein Gleichungssystem zur Berechnung der Koeffizienten *a*, *b* und *c*. *[0/1/2 P.]*
- 2) Berechnen Sie die Koeffizienten *a*, *b* und *c*. *[0/1 P.]*
- d) Ein Spieler wirft 5-mal hintereinander auf eine Dartscheibe. Die Wahrscheinlichkeit, das sogenannte *Bull's Eye* in der Mitte der Dartscheibe zu treffen, beträgt bei jedem Wurf *p*.
	- 1) Ordnen Sie den beiden Satzanfängen jeweils eine Fortsetzung aus A bis D zu, sodass zutreffende Aussagen entstehen. *[0/1 P.]*

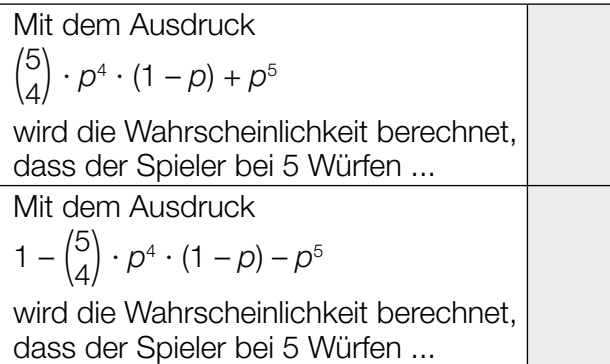

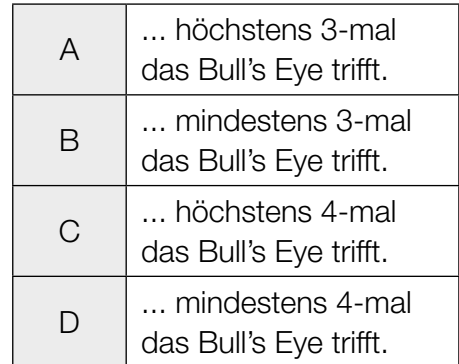

#### Möbel

- a) Im Folgenden sind die Graphen von 5 Funktionen dargestellt. Nur einer dieser Graphen kann der Graph einer Erlösfunktion sein.
	- 1) Kreuzen Sie den zutreffenden Graphen an. *[1 aus 5] [0/1 P.]*

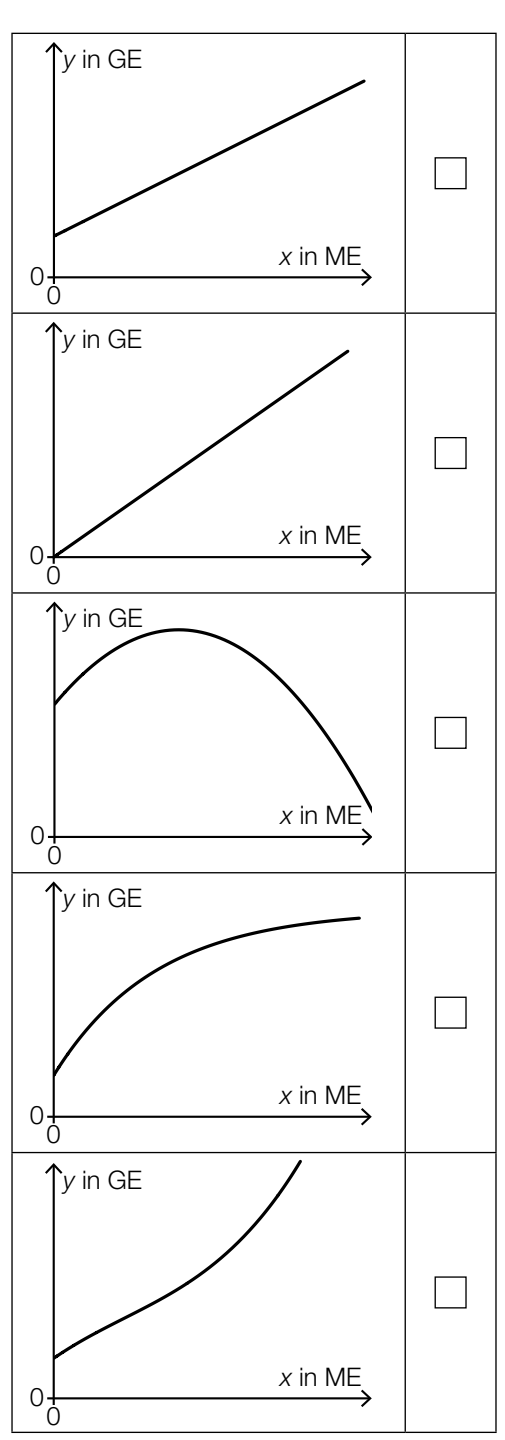

b) In der nachstehenden Abbildung ist der Graph der Kostenfunktion K<sub>1</sub> eines Betriebs bei der Produktion von Kleiderschränken dargestellt.

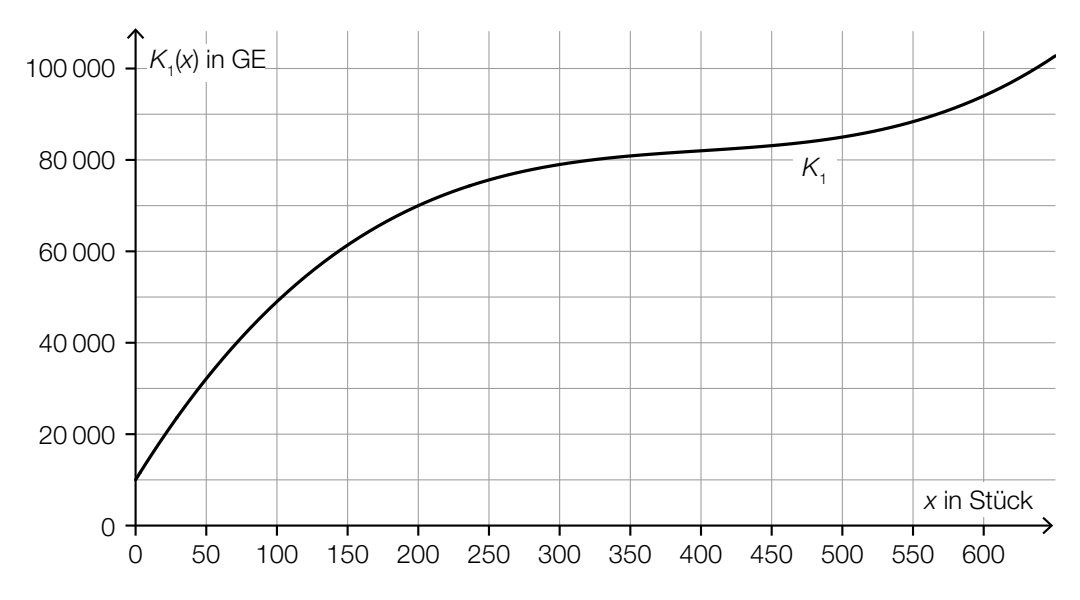

- *x* ... Produktionsmenge in Stück
- *K*1(*x*) ... Gesamtkosten bei der Produktionsmenge *x* in GE
- 1) Lesen Sie das größtmögliche Produktionsintervall ab, in dem der Verlauf der Kostenfunktion  $K<sub>1</sub>$  degressiv ist.  $[0/1 \text{ } P]$
- 2) Ermitteln Sie mithilfe der obigen Abbildung die Stückkosten bei einer Produktion von 200 Stück. *[0/1 P.]*

Die Fixkosten können um 10 % reduziert werden.

- 3) Begründen Sie, warum sich die Grenzkostenfunktion dadurch nicht ändert. *[0/1 P.]*
- c) Die Kostenfunktion  $K_2$  eines Betriebs bei der Produktion von Kommoden ist gegeben durch:

 $K_2(x) = 0,001 \cdot x^3 - 0,9 \cdot x^2 + a \cdot x + 3000$ 

*x* ... Produktionsmenge in Stück

 $K_2(x)$  ... Gesamtkosten bei der Produktionsmenge x in GE

Bei einer Produktion von 100 Kommoden hat der Betrieb Gesamtkosten von 35000 GE.

- 1) Berechnen Sie den Koeffizienten *a* der Kostenfunktion *K*<sub>2</sub>. *[0/1 P.]*
- 2) Berechnen Sie das Betriebsoptimum. *[0/1 P.]*

Der Break-even-Point wird bei einem Verkauf von 60 Kommoden erreicht.

3) Berechnen Sie den Preis pro Kommode bei dieser verkauften Menge. *[0/1 P.]*

## Aufgabe 7 (Teil B)

#### Reisebus

Ein Reiseunternehmen plant, einen neuen Reisebus anzuschaffen.

- a) Für den Reisebus rechnet das Reiseunternehmen mit Anschaffungskosten in Höhe von € 180.000, einer Nutzungsdauer von 6 Jahren und einem Restwert in Höhe von € 40.000. Zudem rechnet es mit jährlichen Versicherungskosten in Höhe von € 3.300, jährlichen Treibstoffkosten in Höhe von € 8.500 und jährlichen Reparaturkosten in Höhe von € 8.200. Das Reiseunternehmen erwartet durch die Anschaffung des Reisebusses jährliche Einnahmen in Höhe von € 50.000.
	- 1) Übertragen Sie alle Einnahmen und Ausgaben in die nachstehende Tabelle. *[0/1 P.]*

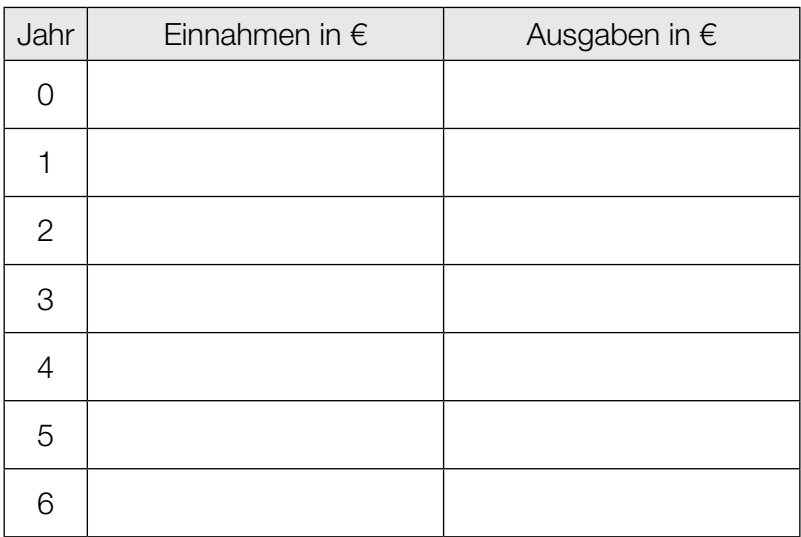

2) Erklären Sie anhand der obigen Tabelle, warum diese Investition vorteilhaft sein könnte.

*[0/1 P.]*

Das Reiseunternehmen rechnet mit einem kalkulatorischen Zinssatz von 4 % p.a.

3) Berechnen Sie den Kapitalwert dieser Investition. *[0/1 P.]*

b) Für den Ankauf des Reisebusses hat das Reiseunternehmen in den letzten 8 Jahren eine Rücklage in Höhe von € 60.000 gebildet.

Die Höhe der Rücklage ergibt sich aus einer Einmalzahlung in Höhe von € 20.000 und regelmäßigen Zahlungen *R*:

$$
20000 \cdot 1,021^8 + R \cdot \frac{1,021^4 - 1}{1,021 - 1} \cdot 1,021^2 = 60000
$$

1) Tragen Sie alle Zahlungen *R* auf der nachstehenden Zeitachse ein. *[0/1 P.]*

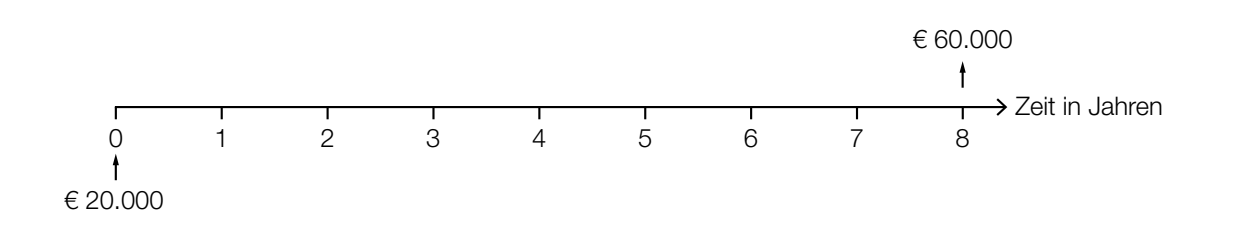

2) Berechnen Sie die Höhe von *R*. *[0/1 P.]*

c) Für den Ankauf des Reisebusses nimmt das Reiseunternehmen einen Kredit zu einem Zinssatz von 3 % p.a. auf. Die Rückzahlung des Kredits erfolgt durch gleichbleibende jährliche Annuitäten.

Einige Werte des Tilgungsplans sind in der nachstehenden Tabelle angegeben.

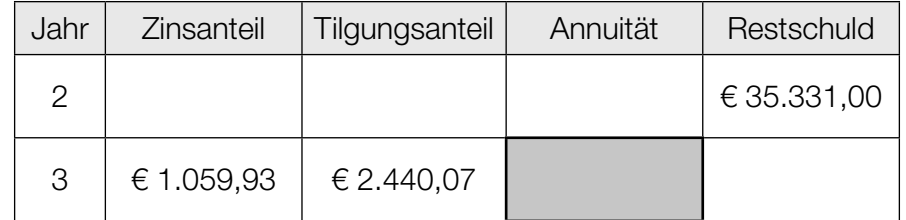

1) Tragen Sie in der obigen Tabelle die Höhe der Annuität in die grau markierte Zelle ein.

*[0/1 P.]*

Bei der weiteren Tilgung des Kredits verbleibt ein Restbetrag, der ein Jahr nach der letzten Vollrate bezahlt wird.

2) Ermitteln Sie die Höhe dieses Restbetrags. *[0/1 P.]*

## Aufgabe 8 (Teil B)

#### Handyproduktion

Ein Unternehmen produziert die zwei Handymodelle H<sub>1</sub> und H<sub>2</sub>.

Dabei werden die beiden Mikrochip-Sorten  $M_1$  und  $M_2$  benötigt.

Für die Produktion der Mikrochips werden unter anderem die Rohstoffe Silicium (*R*1) und Kupfer (*R*2) benötigt.

Die nachstehende Tabelle, die der Matrix *R* entspricht, beschreibt den Mengenbedarf an Rohstoffen (in ME) für die Herstellung je eines Stücks der beiden Mikrochip-Sorten.

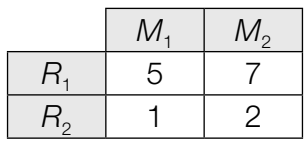

Die nachstehende Tabelle, die der Matrix *S* entspricht, beschreibt den Mengenbedarf an Mikrochips (in Stück) für die Herstellung je eines Stücks der beiden Handymodelle.

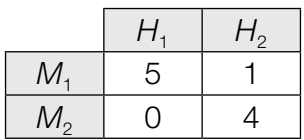

a) 1) Ermitteln Sie diejenige Matrix *A*, die den Mengenbedarf an Rohstoffen für die Herstellung je eines Stücks der beiden Handymodelle beschreibt. *[0/1 P.]*

Bei einer bestimmten Produktionsvariante wird die Matrix **S** durch eine Matrix  $S_1 = \binom{5}{x}$ *x*  $\begin{pmatrix} 1 \\ 4 \end{pmatrix}$  so ersetzt, dass sich anstelle von *A* die neue Matrix ( 46 11  $\binom{33}{9}$  ergibt.

- 2) Ermitteln Sie *x*. *[0/1 P.]*
- b) Die Anzahlen der täglich produzierten Handys der Handymodelle H<sub>1</sub> und H<sub>2</sub> können durch den Vektor  $\vec{x} = \begin{pmatrix} x_1 \\ x_2 \end{pmatrix}$  $\begin{pmatrix} X_1 \ X_2 \end{pmatrix}$  dargestellt werden.

Die Preise pro ME für die Rohstoffe  $R_1$  und  $R_2$  können durch den Vektor  $\stackrel{\rightarrow}{\bm{p}} = \begin{pmatrix} p_1 \ p_2 \end{pmatrix}$  $\binom{p_1}{p_2}$  dargestellt werden.

- 1) Beschreiben Sie, was durch den Ausdruck *S* · *x* im gegebenen Sachzusammenhang berechnet wird. *[0/1 P.]*
- 2) Ermitteln Sie die Zeilen- und die Spaltenanzahl der Matrix  $\stackrel{\rightarrow}{\bm{\rho}}^{\!\top} \cdot \bm{\mathsf{R}} \cdot \bm{\mathsf{S}} \cdot \stackrel{\rightarrow}{\bm{x}}.$

Zeilenanzahl:

Spaltenanzahl: *[0/1 P.]*

c) Der Prozess der Handyproduktion wird geändert. Die neue Verflechtung zwischen den Rohstoffen, den Mikrochips und den Handymodellen kann durch die nachstehende Tabelle beschrieben werden.

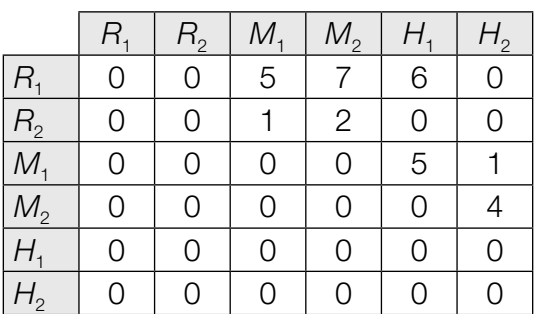

1) Vervollständigen Sie den nachstehenden Gozinto-Graphen so, dass er den beschriebenen Sachverhalt wiedergibt. *<i>[0/1 P.]* 

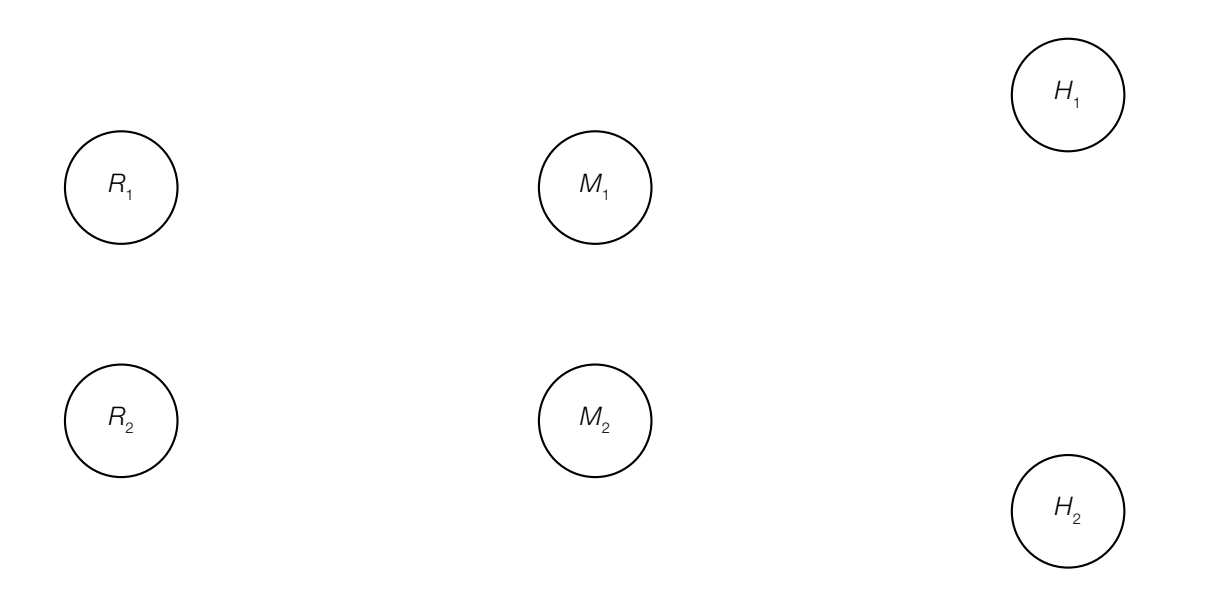

Die tägliche Nachfrage nach den Rohstoffen  $R_1$  und  $R_2$ , den Mikrochips  $M_1$  und  $M_2$  sowie den Handymodellen  $H_1$  und  $H_2$  kann durch den Vektor  $\vec{n}$  beschrieben werden:

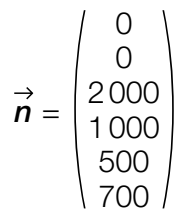

2) Lesen Sie die Anzahl der insgesamt täglich nachgefragten Mikrochips ab. *[0/1 P.]*

d) Die häufigsten Fehler, die bei den Handymodellen H<sub>1</sub> und H<sub>2</sub> auftreten, sind Displayfehler und Akkufehler.

Die Wahrscheinlichkeiten, mit denen diese beiden Fehler auftreten, sind in der nachstehenden Vierfeldertafel dargestellt.

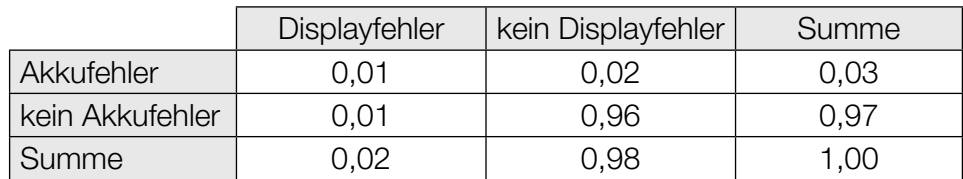

1) Beschreiben Sie ein Ereignis im gegebenen Sachzusammenhang, dessen Wahrscheinlichkeit mit dem nachstehenden Ausdruck berechnet wird.

$$
1 - 0.96 = 0.04
$$

2) Überprüfen Sie nachweislich, ob die beiden Ereignisse "Displayfehler" und "Akkufehler" voneinander unabhängig sind. *[0/1 P.]*

Bei einem Handy ist ein Displayfehler aufgetreten.

3) Berechnen Sie die Wahrscheinlichkeit, dass unter dieser Bedingung auch ein Akkufehler auftritt. *[0/1 P.]*